調査時期:産後10ヵ月

# こども調査 家の中の環境を調べる

# 手順ガイド

本書の手順に沿って進めて頂くと、調査の準備、開始、 - トロン・ルベビバット、ファン、マイト、アルフィルバイルの<br>返送まで正しく簡単に進められます。本書は、下記の<br>QRコードからスマートフォンでもご覧いただけます。

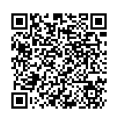

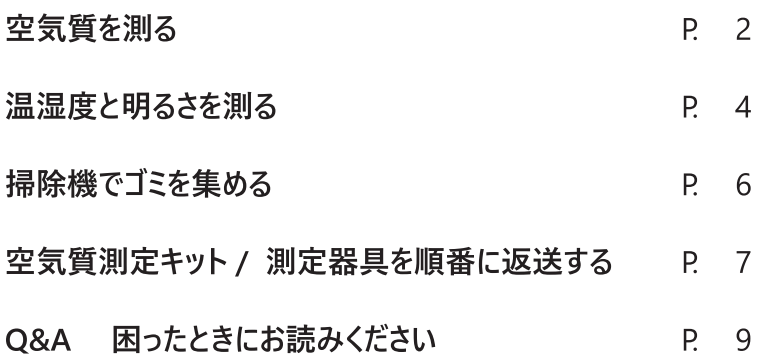

#### $\textcircled{1}$ 空気質を測る

測定器具を設置して開始日と終了日をメモします

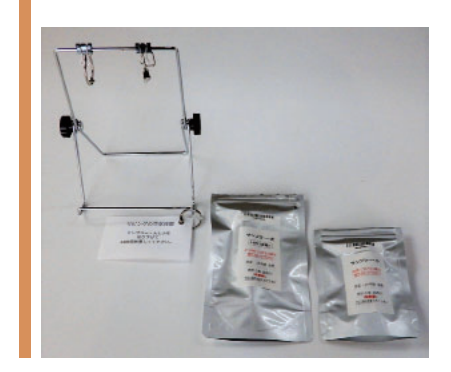

リビングに 「つり下げ台」を置き、「空気の採取管(大 と小) | を取り付けます

- (1) つり下げ台を組み立てる 右の写真のような形にして、両側の黒いつまみを回して 固定してください。
- (2) つり下げ台を置く

リビングの床から約 100 ~ 180cm の高さに置いてくださ い(テレビ台や棚の上などが理想です)。温湿度計と同 じ場所においても構いません。

#### ご注意!

扉付きの棚や引出しの中に置かないでください。 直射日光や冷暖房機の風が当たらない場所。 お子様やペットが触れないようにしてください。 小さな部品がついています、誤飲等もご注意ください。

(3) つり下げ台に採取管を取り付ける

アルミ袋から採取管を取り出し、「空気の採取管・大| を「リング」に通します。「空気の採取管・小」を「クリップ」 ではさんでください。リングとクリップの間隔は、ある程度 離してセットしてください。

#### お願い!

アルミ袋は返送に使うので、捨てずに保管してください。

次は、3ページの「空気の採取管の保護ケースを取り 外す| 手順に進んでください。

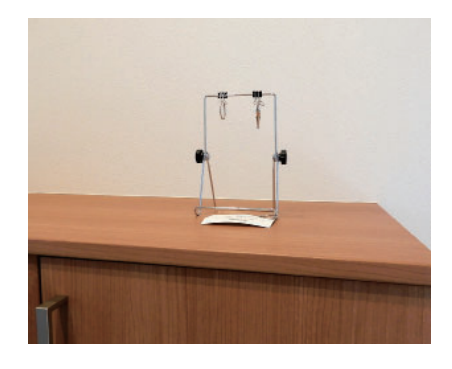

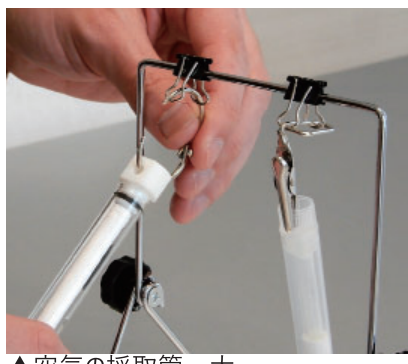

▲空気の採取管・大

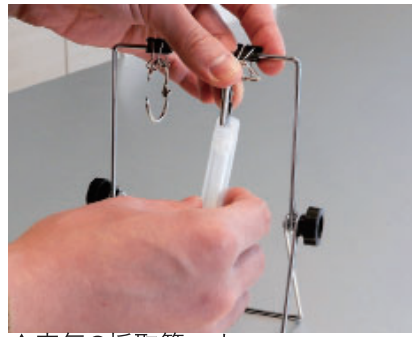

▲空気の採取管・小

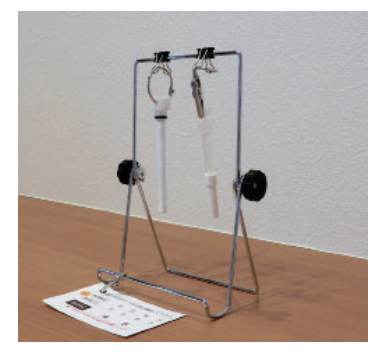

「空気の採取管」の 保護ケースを取り外します

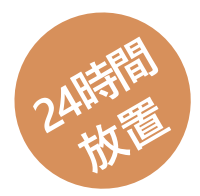

#### ご注意!

破損しやすいので無理な力を加えないでください。 保護ケースは返送時に使うので保管してください。 誤飲などを防ぐために、お子様やペットが触れないようにして ください。

#### (1) 採取管の保護ケースを外す

「空気の採取管・大」は、左右にずらしながら外し、「空 気の採取管・小lは左まわしで外してください。この時に、 中の白い棒に触れないように注意してください。

#### お願い!

中の白い棒を、手で触れてしまった時は、速やかに水と石鹸 で洗い流してください。触れてしまった場合は、採取管のアル ミ袋に貼られたラベルのチェック欄に記入してください。

#### (2) 日時をメモする

つり下げ台に付いたカードに、設置した日時(開始日時) を記入してください。

#### お願い!

メモの終了日時は、24時間経過後、返送のために保護ケー スを取り付けた日時を記入してください。 (あらかじめ記入した場合は、実際の終了時刻に訂正して下さい)

#### (3) 24 時間、そのまま放置する 次は、4ページの「②温湿度と明るさを測る| 手順に 進んでください。

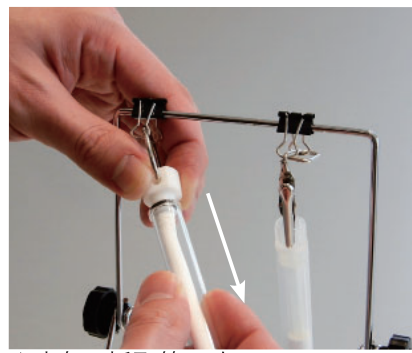

▲空気の採取管・大

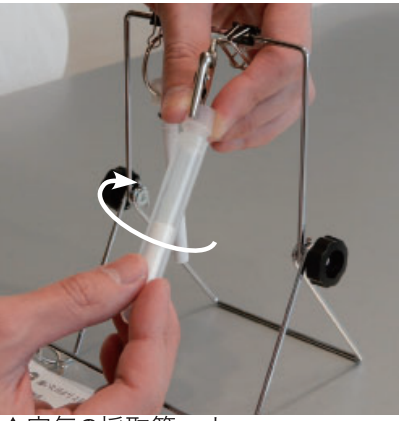

▲空気の採取管・小

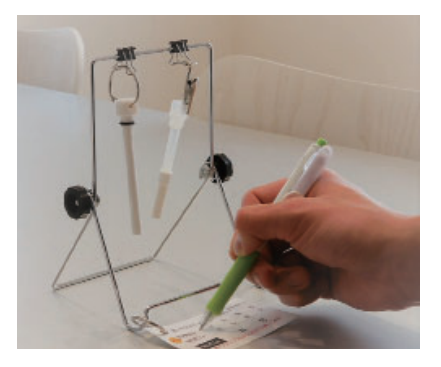

▼ 24 時間の測定が終わったら返送します。 7 ページをご覧ください ▼

## 温湿度と明るさを測る 測定器具を設置して開始日と終了日をメモします

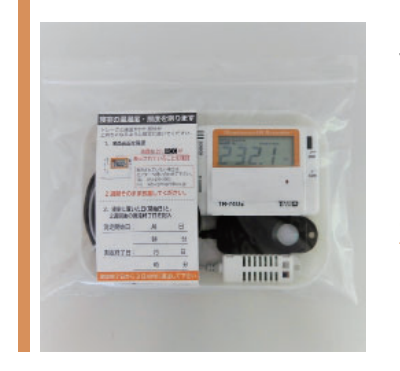

 $\circled{2}$ 

### 寝室に 「温湿度照度計」を置きます

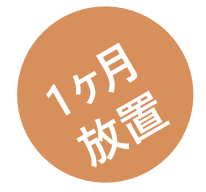

ボタンの操作は不要です。 ※液晶画面左上にRECマークの表示があるか、確認してく ださい。

#### (1) 温湿度照度計を取り出す、置く

チャック付きの袋からトレーごと機器を取り出し、ベッドサ イドや棚の上に置いてください。画面やセンサ部分が、 上向きになるように置いてください。

#### ご注意!

直射日光や冷暖房機の風が当たらない場所。 お子様やペットが触れないようにしてください。

#### (2) 測定を確認する

操作の必要はありません。画面の左上に REC マークの 表示を確認してください。

#### お願い!

REC マークが表示されていない場合は、下記までご連絡をお 願いします。 千葉大学予防医学センター ☎ 043-290-3003

#### (3) 日付をメモする

器具に付いたメモ欄に、寝室に設置した日付(開始日) と、その日から1ヶ月後の日付(終了日)を記入して ください。

#### (4) 1ヶ月間、そのまま放置する

次は、3ページの「温湿度計を置く」手順に進んでくだ さい。

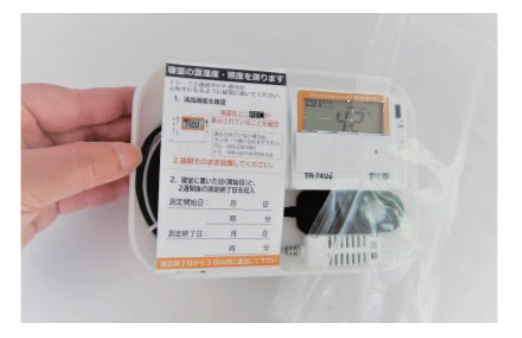

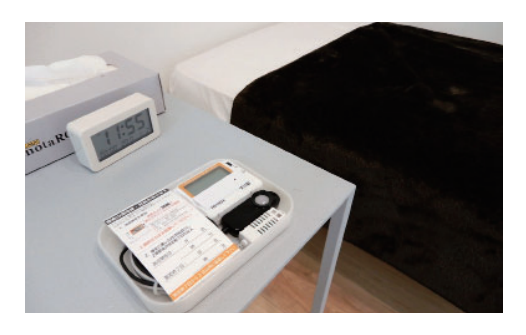

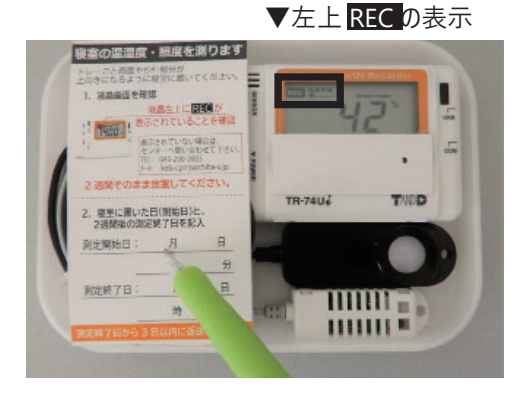

▼ 1ヶ月間の測定が終わったら返送します。8 ページをご覧ください ▼

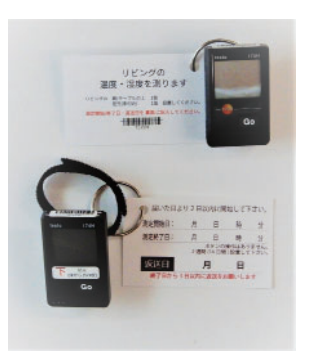

### リビングに 2つの「温湿度計」を置きます

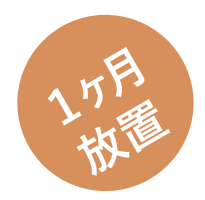

ボタンの操作は不要です。 ※液晶画面左上にRECマークの表示があるか、確認してく ださい。

#### (1) 測定を確認する·2つの温湿度計を置く

2台とも液晶画面左上に Rec の表示があるか、確認し てから設置してください。 お願い! REC マークが表示されていない場合は、下記までご連絡をお 願いします。 千葉大学予防医学センター ☎ 043-290-3003

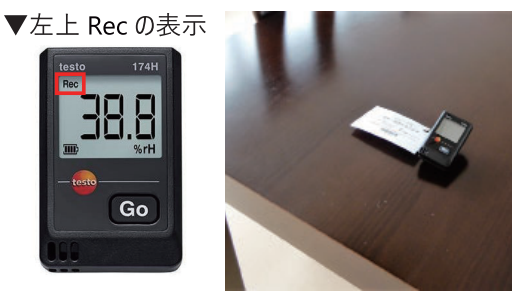

1つ目:高い場所用

床から約 100 ~ 180cm の高さに置いてください。例え ば、テレビ台や棚の上などが理想です。

2つ目:低い場所用

床から約 15cm 以内の高さに置いてください。例えば、 テーブルの脚に固定したり、床に置いたりするのが理想で す。

#### ご注意!

扉付きの棚や引出しの中に置かないでください。 直射日光や冷暖房機の風が当たらない場所。 お子様やペットが触れないようにしてください。

(2) 日付をメモする

各器具に付いたカードに、設置した日付(開始日)と その日から1ヶ月間後の日付 (終了日) を記入してく ださい。

(3) 1ヶ月間、そのまま放置する

次は、6ページの「③掃除機でゴミを集める」手順に 進んでください。

万一、Go ボタンに触ってしまっても、問題ありません。画面 表示が切り替わりますが、測定と記録は継続され、影響し ません。

▼ 1ヶ月間の測定が終わったら返送します。8ページをご覧ください ▼

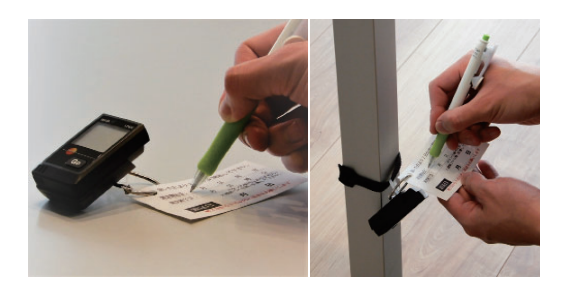

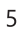

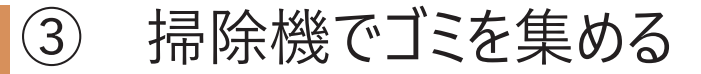

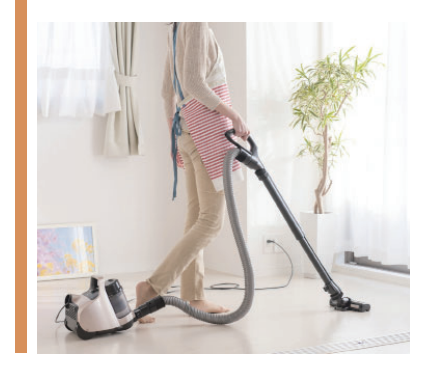

家の中の床のゴミを 掃除機を使って集めます

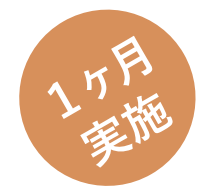

(1) 掃除機で吸ったゴミを集める

#### ご注意!

ゴム手袋は適宜ご使用ください(ゴム等にアレルギー等がある 方はご使用をお控えください)。

#### A. 紙パック式掃除機をお使いの方

約1ヶ月ほどゴミを溜めた掃除機の紙パックを付属のゴ ミ回収用パックに入れてください。

#### お願い!

調査前のゴミが既に一杯もしくは約1ヶ月ほど使用済みの場 合は、その紙パックを付属のゴミ回収用パックに入れてくださ  $U_{\alpha}$ 

#### B. サイクロン式掃除機をお使いの方

付属のゴミ回収用パックにゴミが半分以上溜まるまで (写真参照)、ゴミを溜めてください。目安として1~3 回程度、掃除をしてください。

C. 掃除機をお持ちでない方 掃除機のゴミ回収用パックは未使用のまま返送して下さい。

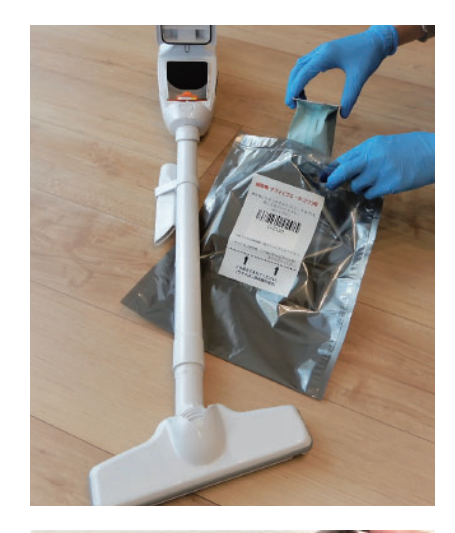

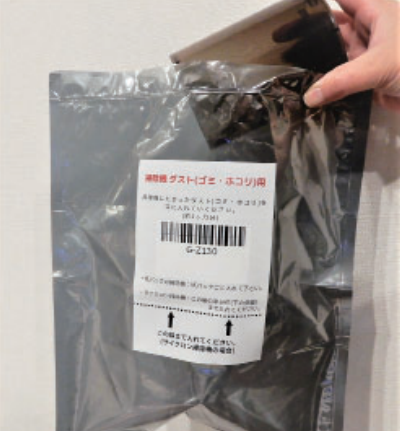

▼ 1ヶ月間収集したら、返送します。8ページをご覧ください ▼

# 空気質測定キットを順番に返送する 付属の封筒で返送します

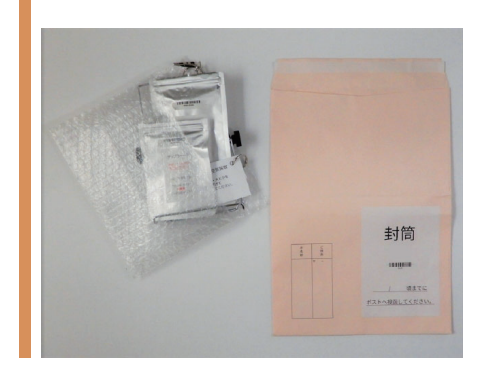

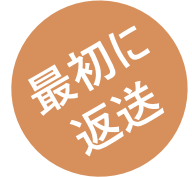

### 空気質の測定キットを 「返送封筒」に入れて返送します

24 時間の測定終了後、3日以内を目安に 返送 (ポスト投函) をお願いします!

#### (1) 返送する物

- □ ①つり下げ台
- □ ②空気の採取管・大
- □ ③空気の採取管・小

#### お願い!

つり下げ台には、日付のメモが付いていることを確 認してください。

#### (2) 返送の準備

「空気の採取管」は、保護ケースを付けて、ア ルミ袋に入れてください。保護ケースは、5ペー ジの取り外し方と逆の手順で取り付けてくださ い。保護ケースを取り付けた日時(終了日時) を記入してください。

「つり下げ台」は、両側の黒いつまみを緩めて 折り畳んでください。

#### (3) 器具を返送封筒に入れる

送られてきた際に、入っていたチャック付き袋・緩 衝材(プチプチ)などをご利用ください。ポストに投 函できるように、器具を平たく重ねて (厚み 3cm 以下)封筒に入れてください。

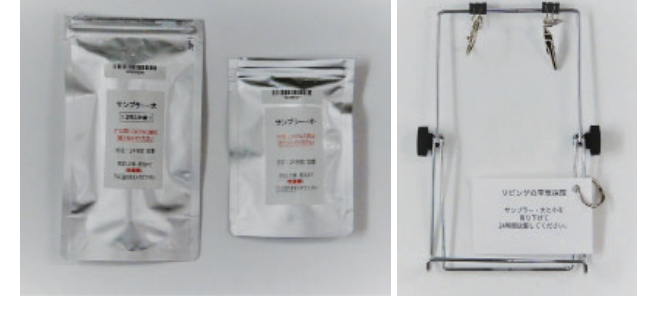

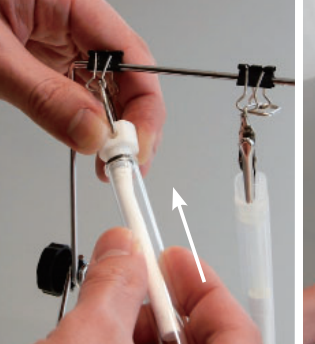

▲空気の採取管・大

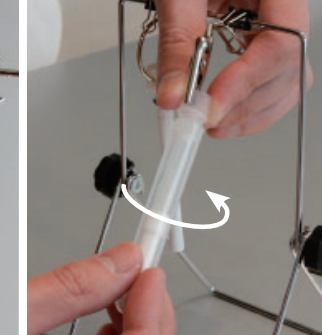

▲空気の採取管・小

24 時間の測定終了後、3日以内を目安に ▼ 返送封筒を、ポストへ投函してください ▼

### 測定器具を順番に返送する 届いた段ボール(捨ててしまった場合はご自宅にある箱等) で返送します

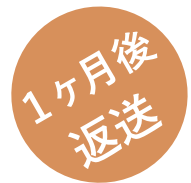

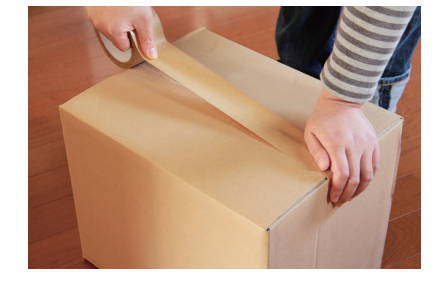

### 3つの器具と掃除機のゴミパック、アン ケート冊子を入れて返送します 調査終了後、1週間以内を目安に 返送 (ゆうパック) をお願いします!

#### (1) 返送する物

- □ ①温湿度計 (高い場所用)
- □ ②温湿度計 (低い場所用)
- □ ③温湿度・照度計
- □ 4アンケート冊子 (回答済みのもの)
- □ 5ゴミ回収用パック

お願い!

温湿度計には、日付のメモが付いていることを確認し てください。

- (2) 返送の準備 「温湿度計」2個と温湿度·照度計をそれぞ れチャックの付いた袋に入れてください。
- (3) 全ての返送物を段ボール箱に入れる 入れ忘れが無いかご確認の上、ガムテープで段 ボールを閉じ、付属の着払い伝票を貼ってくださ  $\mathsf{U}_{\alpha}$

送られてきた際に、入っていたチャック付き袋・緩衝 材(プチプチ)などをご利用ください。

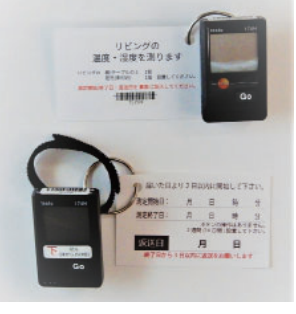

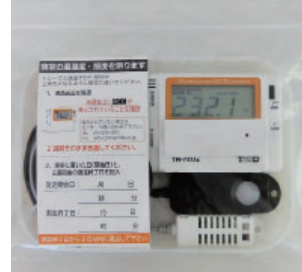

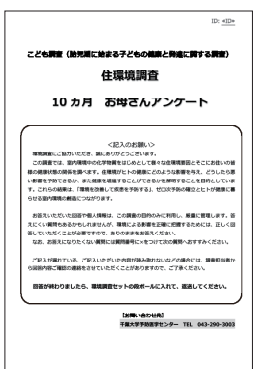

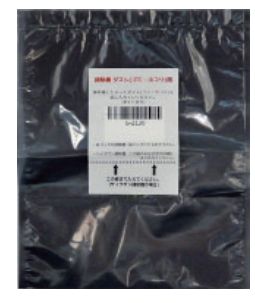

#### 返送先

#### 千葉大学 予防医学センター こども調査 (西千葉)

〒 263-8522 千葉市稲毛区弥生町 1-33 工学系総合研究棟 1 7階 電話: 043-290-3003

ゆうパック集荷申し込み: 0800-0800-111 (無料) 郵便番号入力により集荷郵便局につながります。

ゆうパック: サイズ 60 (段ボールサイズ: 30 × 22 × 6.5cm)

調査終了後、1週間以内を目安に ▼ 段ボール箱を、ゆうパックで発送してください ▼

# Q&A 困ったときにお読みください

- $O1$ 送られてきた機材が不足・破損しています。
- 別冊の「同梱物をご確認ください」の写真の上に記載されている機材名を問い合わせ先までお電話もしくはメールで  $A1$ お知らせ下さい。
- Q2. 「空気の採取管·大|のガラスカバーが割れてしまいました。
- そのままアルミ袋に入れてご返送ください(空気の採取管の白い棒に触れないようにご注意ください)。割れたガラスカ  $A2$ バーはけがをしないように気を付けて処分して下さい。
- O3. 空気の採取管の中身が漏れてしまいました。
- ゴム手袋を着用し、掃き集め、袋に入れて破棄してください。万が一、口に含んでしまった場合や、目に入った場合は、  $A3.$ 直ちに水で洗い流し、速やかに医師の診察を受けてください。
- Q4. 小さい子供やペットがいて空気の採取管を指示のある高さに設置できません。
- お子さんやペットの届かないところに設置をお願いします。高さは目安ですので少し高くても低くても構いません。  $A4.$
- Q5. 寝室とリビングが同室です。測定はどのようにしたら良いでしょうか。
- $A5.$ 同室に空気の採取管、温湿度計、温湿度・照度計を設置してください。温湿度・照度計はお休みになる場所 の近くに設置して下さい。
- 測定期間中に家を何日か不在にします。測定期間・返送はどうしたらよいでしょうか? Q6.
- 温湿度・照度計の機器については、測定期間 2 週間の前後 2 日以内でしたら、外出をされる前もしくはご帰宅 A6. 後に測定を終了し、返送して下さい。
- Q7. 掃除機が、紙パックの代わりにティッシュペーパーを利用するタイプの掃除機です。
- $A7.$ ティッシュごとゴミ回収パックに入れていただいて結構です。
- 自宅の掃除に掃除機を使用していません。/掃除機を持っていません。  $O8$
- 掃除機のゴミ回収用パックは未使用のまま返送して下さい。 A8.
- 測定機器・部品を壊してしまいました。どうしたらよいでしょうか? O9.
- 速やかに、問い合わせ先までお電話もしくはメールでお知らせ下さい。空気の採取管、温湿度計、温湿度・照度 A9. 計などの測定機器の取扱いには十分ご注意下さい。不慮の事故により破損や故障が生じた場合も、測定機器や 部品は返却いただきますようお願い致します。
- O10. 調査の謝金はいつごろ届きますか。
- A10. 結果返却と謝金のお届けは、お届けした全物品の返却後、約1-2ヶ月後になる予定です。 ※機器のご返却の時期により、遅れる可能性があります。

その他のご質問やご不明点は、背表紙に記載のお問い合わせ先までご連絡ください。

# 以上で環境調査は終わりです。 ご協力ありがとうございました。

#### 測定機器の返却について

ご自宅にお届けした測定キット・測定機器·ダスキンの部品は全て返却してください。お届けした測定機 器が不慮の事故(水没、落下など)により故障·破損等があった場合でも、機器は返却してください。 アンケート冊子、測定機器等の返却物に欠品がある場合、センターよりご連絡する場合があります。 ※機器を返却いただけない場合は、謝金をお支払いできない可能性があります。

#### 結果返却と謝金について

産後10ヵ月の環境調査アンケートへのご回答、測定機器などのご返却を頂いたことを確認した後、調 査協力への謝金(クオカード)とともに、空気質の測定結果を郵送にてお送りします。 結果返却と謝金のお届けは、お届けした全物品の返却後、約1-2ヶ月後になる予定です。 ※機器のご返却の時期により、遅れる可能性があります。

調査を (途中で)辞めたい / 調査を中断したい、など、

途中で調査への参加・同意の取消しを希望される場合は、センターまでお電話にてご連絡下さい。 千葉大学予防医学センター こども調査 住環境調査担当 電話: 043-290-3003

#### 個人情報について

ご提供いただいた「空気の採取管」「ゴミ」「温湿度」「照度」 などのデータは、住所・氏名などの個人情報を削除して管理し ます。これによって、データを分析する研究者には誰のデータを扱っ ているかわからないような仕組みになっています。ご協力をいただ いた方々の個人情報は、千葉大学予防医学センターが責任を もって管理いたします。

#### お問い合わせ

千葉大学予防医学センター こども調査 住環境調査担当

- 電話 : 043-290-3003 受付時間 9:00 ~ 17:00 (お盆、年末年始、土日曜・祝日を除く)
- メール : kids-cpms@chiba-u.jp

©2022 Chemiless Chiba University